## Nearest Neighbor Classification

Professor Ameet Talwalkar

#### Outline

- Administration
- 2 First learning algorithm: Nearest neighbor classifie
- Open a proper in the second second
- 4 Some practical aspects of NNC
- What we have learned

## Registration / PTEs

- Course is currently full
- I am not giving out PTEs until after HW1 submission date
- I expect several students will drop the course
  - ML is very popular, so many students are interested
  - Many students don't have mathematical maturity for graduate level material
  - Last year's attrition rate much higher than typical grad-level class
- If you're not registered, I'd encourage you to stay patient
  - ▶ I am confident that all qualified students will be able to enroll

## Math Quiz

- Representative of math concepts you are excepted to know
- Math quiz grades available next week at office hours
  - Graded to assess your background (but not part of final grade)
  - We may contact students who perform poorly
- Math Quiz is a requirement
  - ▶ We will not grade your HW if you don't take it
  - You can take it in office hours if you haven't already
- Be honest / realistic with yourself about your background
  - It's better for you, me, and your classmates to drop the course now rather than a month from now

#### Homework 1

- Available online, and due next Wednesday at beginning of class
- Also representative of math concepts you are excepted to know
  - Basic math questions, MATLAB coding assignment, Academic Integrity Form
  - Look on course website for details about getting access to MATLAB
- Submission details are included in the assignment
- Join Piazza! (students are asking questions already)

#### Outline

- Administration
- First learning algorithm: Nearest neighbor classifier
  - Intuitive example
  - General setup for classification
  - Algorithm
- 3 Deeper understanding of NNC
- Some practical aspects of NNC
- What we have learned

## Recognizing flowers

#### Types of Iris: setosa, versicolor, and virginica

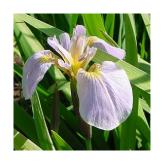

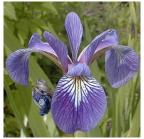

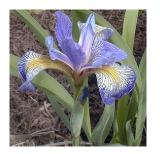

## Measuring the properties of the flowers

Features: the widths and lengths of sepal and petal

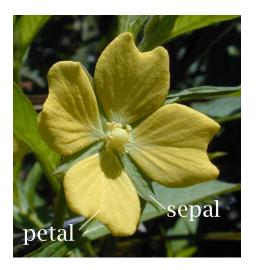

## Often, data is conveniently organized as a table

Ex: Iris data (click here for all data)

- 4 features
- 3 classes

#### Fisher's Iris Data

| Sepal length + | Sepal width + | Petal length + | Petal width + | Species + |
|----------------|---------------|----------------|---------------|-----------|
| 5.1            | 3.5           | 1.4            | 0.2           | I. setosa |
| 4.9            | 3.0           | 1.4            | 0.2           | I. setosa |
| 4.7            | 3.2           | 1.3            | 0.2           | I. setosa |
| 4.6            | 3.1           | 1.5            | 0.2           | I. setosa |
| 5.0            | 3.6           | 1.4            | 0.2           | I. setosa |
| 5.4            | 3.9           | 1.7            | 0.4           | I. setosa |
| 4.6            | 3.4           | 1.4            | 0.3           | I. setosa |
| 5.0            | 3.4           | 1.5            | 0.2           | I. setosa |
| 4.4            | 2.9           | 1.4            | 0.2           | I. setosa |
| 4.9            | 3.1           | 1.5            | 0.1           | I. setosa |

#### Pairwise scatter plots of 131 flower specimens

Visualization of data helps to identify the right learning model to use

Each colored point is a flower specimen: setosa, versicolor, virginica

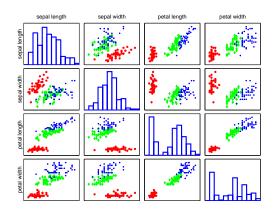

# Different types seem well-clustered and separable Using two features: petal width and sepal length

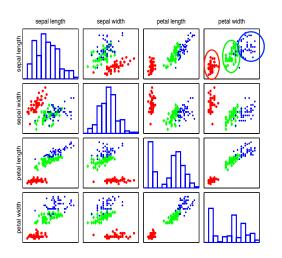

## Labeling an unknown flower type

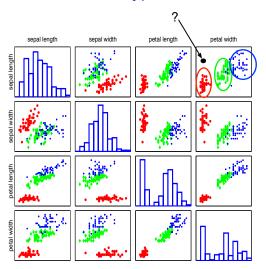

## Labeling an unknown flower type

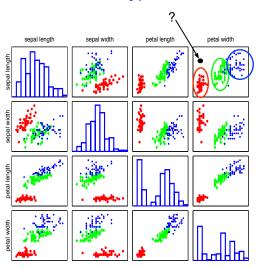

#### Multi-class classification

#### Classify data into one of the multiple categories

- ullet Input (feature vectors):  $oldsymbol{x} \in \mathbb{R}^{\mathsf{D}}$
- Output (label):  $y \in [\mathsf{C}] = \{1, 2, \cdots, \mathsf{C}\}$
- Learning goal: y = f(x)

#### Special case: binary classification

- Number of classes: C=2
- Labels:  $\{0,1\}$  or  $\{-1,+1\}$

## More terminology

#### Training data (set)

- $\bullet \ \mathsf{N} \ \mathsf{samples/instances:} \ \mathcal{D}^{\scriptscriptstyle \mathrm{TRAIN}} = \{(\boldsymbol{x}_1, y_1), (\boldsymbol{x}_2, y_2), \cdots, (\boldsymbol{x}_{\mathsf{N}}, y_{\mathsf{N}})\}$
- ullet They are used for learning  $f(\cdot)$

#### Test (evaluation) data

- ullet M samples/instances:  $\mathcal{D}^{ ext{TEST}} = \{(oldsymbol{x}_1, y_1), (oldsymbol{x}_2, y_2), \cdots, (oldsymbol{x}_{\mathsf{M}}, y_{\mathsf{M}})\}$
- ullet They are used for assessing how well  $f(\cdot)$  will do in predicting an unseen  $m{x} 
  otin \mathcal{D}^{ ext{TRAIN}}$

Training data and test data should *not* overlap:  $\mathcal{D}^{\text{TRAIN}} \cap \mathcal{D}^{\text{TEST}} = \emptyset$ 

## Nearest neighbor classification (NNC)

#### Nearest neighbor

$$\boldsymbol{x}(1) = \boldsymbol{x}_{\mathsf{nn}(\boldsymbol{x})}$$

where  $\operatorname{nn}(\boldsymbol{x}) \in [\mathsf{N}] = \{1, 2, \cdots, \mathsf{N}\}$ , i.e., the index to one of the training instances

## Nearest neighbor classification (NNC)

#### Nearest neighbor

$$\boldsymbol{x}(1) = \boldsymbol{x}_{\mathsf{nn}(\boldsymbol{x})}$$

where  $\operatorname{nn}(\boldsymbol{x}) \in [\mathsf{N}] = \{1, 2, \cdots, \mathsf{N}\}$ , i.e., the index to one of the training instances

$$nn(x) = \arg\min_{n \in [N]} \|x - x_n\|_2^2 = \arg\min_{n \in [N]} \sum_{d=1}^{D} (x_d - x_{nd})^2$$

## Nearest neighbor classification (NNC)

#### Nearest neighbor

$$\boldsymbol{x}(1) = \boldsymbol{x}_{\mathsf{nn}(\boldsymbol{x})}$$

where  $\operatorname{nn}(\boldsymbol{x}) \in [\mathsf{N}] = \{1, 2, \cdots, \mathsf{N}\}$ , i.e., the index to one of the training instances

$$nn(x) = \arg\min_{n \in [N]} ||x - x_n||_2^2 = \arg\min_{n \in [N]} \sum_{d=1}^{D} (x_d - x_{nd})^2$$

#### Classification rule

$$y = f(\boldsymbol{x}) = y_{\mathsf{nn}(\boldsymbol{x})}$$

## Visual example

In this 2-dimensional example, the nearest point to  $\boldsymbol{x}$  is a red training instance, thus,  $\boldsymbol{x}$  will be labeled as red.

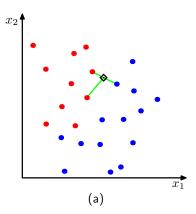

## Example: classify Iris with two features

#### **Training data**

| ID (n) | petal width $(x_1)$ | sepal length $(x_2)$ | category $(y)$ |
|--------|---------------------|----------------------|----------------|
| 1      | 0.2                 | 5.1                  | setosa         |
| 2      | 1.4                 | 7.0                  | versicolor     |
| 3      | 2.5                 | 6.7                  | virginica      |

## Example: classify Iris with two features

#### **Training data**

| ID (n) | petal width $(x_1)$ | sepal length $(x_2)$ | category $(y)$ |
|--------|---------------------|----------------------|----------------|
| 1      | 0.2                 | 5.1                  | setosa         |
| 2      | 1.4                 | 7.0                  | versicolor     |
| 3      | 2.5                 | 6.7                  | virginica      |

#### Flower with unknown category

petal width = 1.8 and sepal width = 6.4

### Example: classify Iris with two features

#### **Training data**

| ID (n) | petal width $(x_1)$ | sepal length $(x_2)$ | category $(y)$ |
|--------|---------------------|----------------------|----------------|
| 1      | 0.2                 | 5.1                  | setosa         |
| 2      | 1.4                 | 7.0                  | versicolor     |
| 3      | 2.5                 | 6.7                  | virginica      |

#### Flower with unknown category

petal width = 1.8 and sepal width = 6.4

Calculating distance = 
$$\sqrt{x_1 - x_{n1})^2 + (x_2 - x_{n2})^2}$$

| ID | distance |
|----|----------|
| 1  | 1.75     |
| 2  | 0.72     |
| 3  | 0.76     |

Thus, the predicted category is versicolor (the real category is virginica)

#### How to measure nearness with other distances?

#### Previously, we use the Euclidean distance

$$\mathsf{nn}(\boldsymbol{x}) = \arg\min_{n \in [\mathsf{N}]} \|\boldsymbol{x} - \boldsymbol{x}_n\|_2^2$$

## We can also use alternative distances E.g., the following $L_1$ distance (i.e., city

E.g., the following  $L_1$  distance (i.e., city block distance, or Manhattan distance)

$$\begin{aligned} \mathsf{nn}(\boldsymbol{x}) &= \arg\min_{n \in [\mathsf{N}]} \|\boldsymbol{x} - \boldsymbol{x}_n\|_1 \\ &= \arg\min_{n \in [\mathsf{N}]} \sum_{d=1}^{\mathsf{D}} |x_d - x_{nd}| \end{aligned}$$

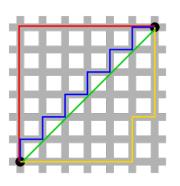

#### How to measure nearness with other distances?

#### Previously, we use the Euclidean distance

$$\mathsf{nn}(\boldsymbol{x}) = \arg\min_{n \in [\mathsf{N}]} \|\boldsymbol{x} - \boldsymbol{x}_n\|_2^2$$

# We can also use alternative distances E.g., the following $L_1$ distance (i.e., city block distance, or Manhattan distance)

$$\operatorname{nn}(\boldsymbol{x}) = \operatorname{arg\,min}_{n \in [\mathbb{N}]} \|\boldsymbol{x} - \boldsymbol{x}_n\|_1$$
$$= \operatorname{arg\,min}_{n \in [\mathbb{N}]} \sum_{d=1}^{\mathsf{D}} |x_d - x_{nd}|$$

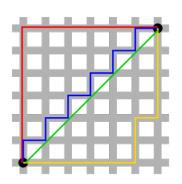

Green line is Euclidean distance. Red, Blue, and Yellow lines are  $L_1$  distance

## **Decision boundary**

For every point in the space, we can determine its label using the NNC rule. This gives rise to a *decision boundary* that partitions the space into different regions.

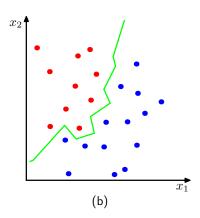

## K-nearest neighbor (KNN) classification

#### Increase the number of nearest neighbors to use?

- ullet 1-nearest neighbor:  $\mathsf{nn}_1(oldsymbol{x}) = rg \min_{n \in [\mathsf{N}]} \|oldsymbol{x} oldsymbol{x}_n\|_2^2$
- ullet 2nd-nearest neighbor:  $\mathsf{nn}_2(oldsymbol{x}) = rg\min_{n \in [oldsymbol{\mathsf{N}}] \mathsf{nn}_1(oldsymbol{x})} \|oldsymbol{x} oldsymbol{x}_n\|_2^2$
- 3rd-nearest neighbor:  $\operatorname{nn}_2(\boldsymbol{x}) = \arg\min_{n \in [\mathbb{N}] \operatorname{nn}_1(\boldsymbol{x}) \operatorname{nn}_2(\boldsymbol{x})} \|\boldsymbol{x} \boldsymbol{x}_n\|_2^2$

## K-nearest neighbor (KNN) classification

#### Increase the number of nearest neighbors to use?

- ullet 1-nearest neighbor:  $\mathsf{nn}_1(oldsymbol{x}) = rg \min_{n \in [\mathsf{N}]} \|oldsymbol{x} oldsymbol{x}_n\|_2^2$
- ullet 2nd-nearest neighbor:  $\mathsf{nn}_2(oldsymbol{x}) = rg\min_{n \in [oldsymbol{\mathsf{N}}] \mathsf{nn}_1(oldsymbol{x})} \|oldsymbol{x} oldsymbol{x}_n\|_2^2$
- 3rd-nearest neighbor:  $\mathsf{nn}_2(x) = \arg\min_{n \in [\mathsf{N}] \mathsf{nn}_1(x) \mathsf{nn}_2(x)} \|x x_n\|_2^2$

#### The set of K-nearest neighbor

$$\mathsf{knn}(\boldsymbol{x}) = \{\mathsf{nn}_1(\boldsymbol{x}), \mathsf{nn}_2(\boldsymbol{x}), \cdots, \mathsf{nn}_K(\boldsymbol{x})\}$$

Let 
$${\boldsymbol x}(k) = {\boldsymbol x}_{\operatorname{nn}_k({\boldsymbol x})}$$
, then

$$\|\boldsymbol{x} - \boldsymbol{x}(1)\|_2^2 \le \|\boldsymbol{x} - \boldsymbol{x}(2)\|_2^2 \dots \le \|\boldsymbol{x} - \boldsymbol{x}(K)\|_2^2$$

How to classify with K neighbors?

## How to classify with K neighbors?

#### Classification rule

- ullet Every neighbor votes: suppose  $y_n$  (the true label) for  $oldsymbol{x}_n$  is c, then
  - $\triangleright$  vote for c is 1
  - vote for  $c' \neq c$  is 0

We use the *indicator function*  $\mathbb{I}(y_n == c)$  to represent.

Aggregate everyone's vote

$$v_c = \sum_{n \in \mathsf{knn}(\boldsymbol{x})} \mathbb{I}(y_n == c), \quad \forall \quad c \in [\mathsf{C}]$$

Label with the majority

$$y = f(\boldsymbol{x}) = \arg\max_{c \in [\mathsf{C}]} v_c$$

## Example

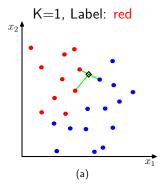

## Example

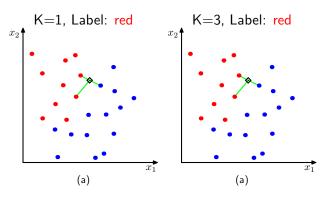

## Example

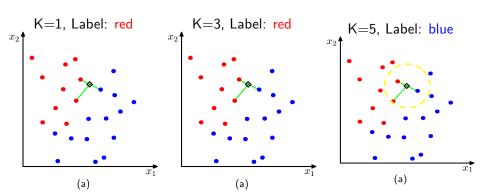

How to choose an optimal K?

## How to choose an optimal K?

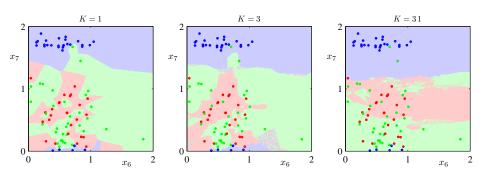

When K increases, the decision boundary becomes smooth.

## Mini-summary

#### **Advantages of NNC**

- Computationally, simple and easy to implement just compute distances
- Has strong theoretical guarantees that it is "doing the right thing"

## Mini-summary

#### **Advantages of NNC**

- Computationally, simple and easy to implement just compute distances
- Has strong theoretical guarantees that it is "doing the right thing"

#### **Disadvantages of NNC**

- $\bullet$  Computationally intensive for large-scale problems:  $O({\rm N}D)$  for labeling a data point
- We need to "carry" the training data around. Without it, we cannot do classification. This type of method is called *nonparametric*.
- ullet Choosing the right distance measure and K can be involved.

### Outline

- Administration
- First learning algorithm: Nearest neighbor classifier
- 3 Deeper understanding of NNC
  - Measuring performance
  - The ideal classifier
  - Comparing NNC to the ideal classifier
- Some practical aspects of NNC
- What we have learned

## Is NNC too simple to do the right thing?

### To answer this question, we proceed in 3 steps

- We define a performance metric for a classifier/algorithm.
- We then propose an ideal classifier.
- We then compare our simple NNC classifier to the ideal one and show that it performs nearly as well.

## How to measure performance of a classifier?

#### Intuition

We should compute accuracy — the percentage of data points being correctly classified, or the error rate — the percentage of data points being incorrectly classified.

#### Two versions: which one to use?

Defined on the training data set

$$A^{ ext{train}} = rac{1}{\mathsf{N}} \sum_n \mathbb{I}[f(oldsymbol{x}_n) == y_n], \quad arepsilon^{ ext{train}} = rac{1}{\mathsf{N}} \sum_n \mathbb{I}[f(oldsymbol{x}_n) 
eq y_n]$$

## How to measure performance of a classifier?

#### Intuition

We should compute accuracy — the percentage of data points being correctly classified, or the error rate — the percentage of data points being incorrectly classified.

#### Two versions: which one to use?

Defined on the training data set

$$A^{ ext{TRAIN}} = rac{1}{\mathsf{N}} \sum_n \mathbb{I}[f(oldsymbol{x}_n) == y_n], \quad arepsilon^{ ext{TRAIN}} = rac{1}{\mathsf{N}} \sum_n \mathbb{I}[f(oldsymbol{x}_n) 
eq y_n]$$

Defined on the test (evaluation) data set

$$A^{ ext{TEST}} = rac{1}{\mathsf{M}} \sum_{m} \mathbb{I}[f(oldsymbol{x}_m) == y_m], \quad arepsilon^{ ext{TEST}} = rac{1}{\mathsf{M}} \sum_{M} \mathbb{I}[f(oldsymbol{x}_m) 
eq y_m]$$

### Training data

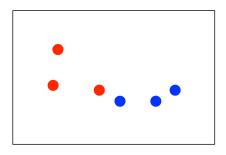

What are  $A^{\text{TRAIN}}$  and  $\varepsilon^{\text{TRAIN}}$ ?

Training data

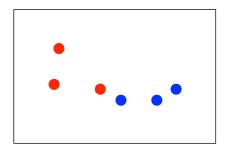

What are  $A^{\mbox{\tiny TRAIN}}$  and  $\varepsilon^{\mbox{\tiny TRAIN}}?$ 

$$A^{\rm train}=100\%,\quad \varepsilon^{\rm train}=0\%$$

Training data

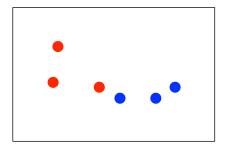

What are  $A^{\mathrm{TRAIN}}$  and  $\varepsilon^{\mathrm{TRAIN}}$ ?

$$A^{\rm train}=100\%,\quad \varepsilon^{\rm train}=0\%$$

Test data

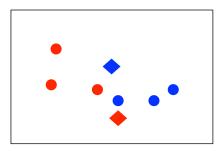

What are  $A^{ ext{TEST}}$  and  $arepsilon^{ ext{TEST}}$ ?

Training data

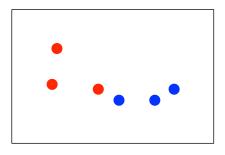

What are  $A^{\mathrm{TRAIN}}$  and  $\varepsilon^{\mathrm{TRAIN}}$ ?

$$A^{\rm train}=100\%,\quad \varepsilon^{\rm train}=0\%$$

Test data

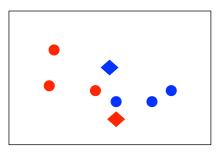

What are  $A^{ ext{TEST}}$  and  $arepsilon^{ ext{TEST}}$ ?

$$A^{\text{TEST}} = 0\%, \quad \varepsilon^{\text{TEST}} = 100\%$$

# Leave-one-out (LOO)

#### Idea

- For each training instance x<sub>n</sub>, take it out of the training set and then label it.
- For NNC,  $x_n$ 's nearest neighbor will not be itself. So the error rate would not become 0 necessarily.

#### Training data

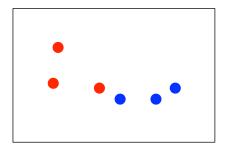

What are the LOO-version of  $A^{\mathrm{TRAIN}}$  and  $\varepsilon^{\mathrm{TRAIN}}$ ?

# Leave-one-out (LOO)

#### **Idea**

- For each training instance  $x_n$ , take it out of the training set and then label it.
- For NNC,  $x_n$ 's nearest neighbor will not be itself. So the error rate would not become 0 necessarily.

#### Training data

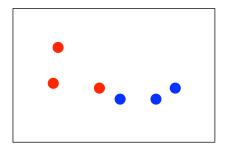

What are the LOO-version of  $A^{\mathrm{TRAIN}}$  and  $\varepsilon^{\mathrm{TRAIN}}$ ?

$$\begin{split} A^{\text{\tiny TRAIN}} &= 66.67\% (\text{i.e.}, 4/6) \\ \varepsilon^{\text{\tiny TRAIN}} &= 33.33\% (\text{i.e.}, 2/6) \end{split}$$

#### Drawback of the metrics

#### They are dataset-specific

- Given a different training (or test) dataset,  $A^{\mathrm{TRAIN}}$  (or  $A^{\mathrm{TEST}}$ ) will change.
- Thus, if we get a dataset "randomly", these variables would be random quantities.

$$A_{\mathcal{D}_1}^{\text{TEST}}, A_{\mathcal{D}_2}^{\text{TEST}}, \cdots, A_{\mathcal{D}_q}^{\text{TEST}}, \cdots$$

### Drawback of the metrics

### They are dataset-specific

- Given a different training (or test) dataset,  $A^{\mathrm{TRAIN}}$  (or  $A^{\mathrm{TEST}}$ ) will change.
- Thus, if we get a dataset "randomly", these variables would be random quantities.

$$A_{\mathcal{D}_1}^{\text{TEST}}, A_{\mathcal{D}_2}^{\text{TEST}}, \cdots, A_{\mathcal{D}_q}^{\text{TEST}}, \cdots$$

These are called "empirical" accuracies (or errors).

### Drawback of the metrics

### They are dataset-specific

- Given a different training (or test) dataset,  $A^{\mathrm{TRAIN}}$  (or  $A^{\mathrm{TEST}}$ ) will change.
- Thus, if we get a dataset "randomly", these variables would be random quantities.

$$A_{\mathcal{D}_1}^{\text{TEST}}, A_{\mathcal{D}_2}^{\text{TEST}}, \cdots, A_{\mathcal{D}_q}^{\text{TEST}}, \cdots$$

These are called "empirical" accuracies (or errors).

Can we understand the algorithm itself in a "more certain" nature, by removing the uncertainty caused by the datasets?

### Expected mistakes

### **Setup**

- Assume our data  $({m x},y)$  is drawn from the joint and  ${\it unknown}$  distribution  $p({m x},y)$
- ullet Define a classification mistake on a single data point  $m{x}$  with the ground-truth label y as:

$$L(f(\boldsymbol{x}), y) = \begin{cases} 0 & \text{if } f(x) = y \\ 1 & \text{if } f(x) \neq y \end{cases}$$

### Expected mistakes

### **Setup**

- Assume our data  $({m x},y)$  is drawn from the joint and  ${\it unknown}$  distribution  $p({m x},y)$
- ullet Define a classification mistake on a single data point  $m{x}$  with the ground-truth label y as:

$$L(f(\boldsymbol{x}), y) = \begin{cases} 0 & \text{if } f(x) = y \\ 1 & \text{if } f(x) \neq y \end{cases}$$

ullet Expected classification mistake on a single data point x

$$R(f, \boldsymbol{x}) = \mathbb{E}_{y \sim p(y|\boldsymbol{x})} L(f(\boldsymbol{x}), y)$$

### Expected mistakes

#### **Setup**

- $\bullet$  Assume our data  $(\boldsymbol{x},y)$  is drawn from the joint and  $\mbox{\it unknown}$  distribution  $p(\boldsymbol{x},y)$
- Define a classification mistake on a single data point  $\boldsymbol{x}$  with the ground-truth label y as:

$$L(f(\boldsymbol{x}), y) = \begin{cases} 0 & \text{if } f(x) = y \\ 1 & \text{if } f(x) \neq y \end{cases}$$

ullet Expected classification mistake on a single data point x

$$R(f, \boldsymbol{x}) = \mathbb{E}_{y \sim p(y|\boldsymbol{x})} L(f(\boldsymbol{x}), y)$$

The average classification mistake by the classifier itself

$$R(f) = \mathbb{E}_{\boldsymbol{x} \sim p(\boldsymbol{x})} R(f, \boldsymbol{x}) = \mathbb{E}_{(\boldsymbol{x}, y) \sim p(\boldsymbol{x}, y)} L(f(\boldsymbol{x}), y)$$

(law of iterated expectations, tower property, smoothing)

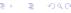

• L(f(x), y) is called 0/1 loss function — many other forms of loss functions exist for different learning problems.

- L(f(x), y) is called 0/1 loss function many other forms of loss functions exist for different learning problems.
- Expected conditional risk

$$R(f, \boldsymbol{x}) = \mathbb{E}_{y \sim p(y|\boldsymbol{x})} L(f(\boldsymbol{x}), y)$$

- L(f(x), y) is called 0/1 loss function many other forms of loss functions exist for different learning problems.
- Expected conditional risk

$$R(f, \boldsymbol{x}) = \mathbb{E}_{y \sim p(y|\boldsymbol{x})} L(f(\boldsymbol{x}), y)$$

Expected risk

$$R(f) = \mathbb{E}_{(\boldsymbol{x},y) \sim p(\boldsymbol{x},y)} L(f(\boldsymbol{x}), y)$$

- L(f(x), y) is called O/1 loss function many other forms of loss functions exist for different learning problems.
- Expected conditional risk

$$R(f, \boldsymbol{x}) = \mathbb{E}_{y \sim p(y|\boldsymbol{x})} L(f(\boldsymbol{x}), y)$$

Expected risk

$$R(f) = \mathbb{E}_{(\boldsymbol{x},y) \sim p(\boldsymbol{x},y)} L(f(\boldsymbol{x}), y)$$

Empirical risk

$$R_{\mathcal{D}}(f) = \frac{1}{\mathsf{N}} \sum_{n} L(f(\boldsymbol{x}_n), y_n)$$

(This is our empirical error from earlier.)

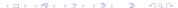

### Ex: binary classification

### Expected conditional risk of a single data point x

$$R(f, \boldsymbol{x}) = \mathbb{E}_{y \sim p(y|\boldsymbol{x})} L(f(\boldsymbol{x}), y)$$
$$= P(y = 1|\boldsymbol{x}) \mathbb{I}[f(\boldsymbol{x}) = 0] + P(y = 0|\boldsymbol{x}) \mathbb{I}[f(\boldsymbol{x}) = 1]$$

### Ex: binary classification

#### Expected conditional risk of a single data point x

$$R(f, \boldsymbol{x}) = \mathbb{E}_{y \sim p(y|\boldsymbol{x})} L(f(\boldsymbol{x}), y)$$
$$= P(y = 1|\boldsymbol{x}) \mathbb{I}[f(\boldsymbol{x}) = 0] + P(y = 0|\boldsymbol{x}) \mathbb{I}[f(\boldsymbol{x}) = 1]$$

Let  $\eta(\boldsymbol{x}) = P(y=1|\boldsymbol{x})$ , we have

$$R(f, \boldsymbol{x}) = \eta(\boldsymbol{x})\mathbb{I}[f(\boldsymbol{x}) = 0] + (1 - \eta(\boldsymbol{x}))\mathbb{I}[f(\boldsymbol{x}) = 1]$$

$$= 1 - \underbrace{\{\eta(\boldsymbol{x})\mathbb{I}[f(\boldsymbol{x}) = 1] + (1 - \eta(\boldsymbol{x}))\mathbb{I}[f(\boldsymbol{x}) = 0]\}}_{\text{expected conditional accuracy}}$$

expected conditional accuracy

### Ex: binary classification

#### Expected conditional risk of a single data point x

$$R(f, \boldsymbol{x}) = \mathbb{E}_{y \sim p(y|\boldsymbol{x})} L(f(\boldsymbol{x}), y)$$
$$= P(y = 1|\boldsymbol{x}) \mathbb{I}[f(\boldsymbol{x}) = 0] + P(y = 0|\boldsymbol{x}) \mathbb{I}[f(\boldsymbol{x}) = 1]$$

Let  $\eta(\boldsymbol{x}) = P(y=1|\boldsymbol{x})$ , we have

$$\begin{split} R(f, \boldsymbol{x}) &= \eta(\boldsymbol{x}) \mathbb{I}[f(\boldsymbol{x}) = 0] + (1 - \eta(\boldsymbol{x})) \mathbb{I}[f(\boldsymbol{x}) = 1] \\ &= 1 - \underbrace{\{\eta(\boldsymbol{x}) \mathbb{I}[f(\boldsymbol{x}) = 1] + (1 - \eta(\boldsymbol{x})) \mathbb{I}[f(\boldsymbol{x}) = 0]\}}_{\text{expected conditional accuracy}} \end{split}$$

Exercise: please verify the last equality.

## Bayes optimal classifier

Imagine we had access to posterior probability  $\eta(x) = P(y=1|x)$ 

$$f^*(\boldsymbol{x}) = \left\{ \begin{array}{ll} 1 & \text{if} & ???? \\ 0 & \text{if} & ???? \end{array} \right.$$

### Bayes optimal classifier

### Imagine we had access to posterior probability $\eta(x) = P(y = 1 | x)$

$$f^*(\boldsymbol{x}) = \left\{ \begin{array}{ll} 1 & \text{if } \eta(\boldsymbol{x}) \geq 1/2 \\ 0 & \text{if } \eta(\boldsymbol{x}) < 1/2 \end{array} \right. \text{ equivalently } f^*(\boldsymbol{x}) = \left\{ \begin{array}{ll} 1 & \text{if } p(y=1|\boldsymbol{x}) \geq p(y=0|\boldsymbol{x}) \\ 0 & \text{if } p(y=1|\boldsymbol{x}) < p(y=0|\boldsymbol{x}) \end{array} \right.$$

## Bayes optimal classifier

### Imagine we had access to posterior probability $\eta(x) = P(y=1|x)$

$$f^*(\boldsymbol{x}) = \left\{ \begin{array}{ll} 1 & \text{if } \eta(\boldsymbol{x}) \geq 1/2 \\ 0 & \text{if } \eta(\boldsymbol{x}) < 1/2 \end{array} \right. \text{ equivalently } f^*(\boldsymbol{x}) = \left\{ \begin{array}{ll} 1 & \text{if } p(y=1|\boldsymbol{x}) \geq p(y=0|\boldsymbol{x}) \\ 0 & \text{if } p(y=1|\boldsymbol{x}) < p(y=0|\boldsymbol{x}) \end{array} \right.$$

#### **Theorem**

For any labeling function  $f(\cdot)$ ,  $R(f^*, x) \leq R(f, x)$ . Similarly,  $R(f^*) \leq R(f)$ . Namely,  $f^*(\cdot)$  is optimal.

Definition of expected conditional risk:

$$R(f, \boldsymbol{x}) = 1 - \underbrace{\{\eta(\boldsymbol{x})\mathbb{I}[f(\boldsymbol{x}) = 1] + (1 - \eta(\boldsymbol{x}))\mathbb{I}[f(\boldsymbol{x}) = 0]\}}_{\text{expected conditional accuracy}}$$

$$R(f^*, \mathbf{x}) = 1 - \{\eta(\mathbf{x})\mathbb{I}[f^*(\mathbf{x}) = 1] + (1 - \eta(\mathbf{x}))\mathbb{I}[f^*(\mathbf{x}) = 0]\}$$

Definition of expected conditional risk:

$$R(f, \boldsymbol{x}) = 1 - \underbrace{\{\eta(\boldsymbol{x})\mathbb{I}[f(\boldsymbol{x}) = 1] + (1 - \eta(\boldsymbol{x}))\mathbb{I}[f(\boldsymbol{x}) = 0]\}}_{\text{expected conditional accuracy}}$$

$$R(f^*, \mathbf{x}) = 1 - \{\eta(\mathbf{x})\mathbb{I}[f^*(\mathbf{x}) = 1] + (1 - \eta(\mathbf{x}))\mathbb{I}[f^*(\mathbf{x}) = 0]\}$$

$$R(f, x) - R(f^*, x) = \eta(x) \{ \mathbb{I}[f^*(x) = 1] - \mathbb{I}[f(x) = 1] \}$$
$$+ (1 - \eta(x)) \{ \mathbb{I}[f^*(x) = 0] - \mathbb{I}[f(x) = 0] \}$$

Definition of expected conditional risk:

$$R(f, \boldsymbol{x}) = 1 - \underbrace{\{\eta(\boldsymbol{x})\mathbb{I}[f(\boldsymbol{x}) = 1] + (1 - \eta(\boldsymbol{x}))\mathbb{I}[f(\boldsymbol{x}) = 0]\}}_{\text{expected conditional accuracy}}$$

$$R(f^*, \mathbf{x}) = 1 - \{\eta(\mathbf{x})\mathbb{I}[f^*(\mathbf{x}) = 1] + (1 - \eta(\mathbf{x}))\mathbb{I}[f^*(\mathbf{x}) = 0]\}$$

$$\begin{split} R(f, \boldsymbol{x}) - R(f^*, \boldsymbol{x}) &= \eta(\boldsymbol{x}) \left\{ \mathbb{I}[f^*(\boldsymbol{x}) = 1] - \mathbb{I}[f(\boldsymbol{x}) = 1] \right\} \\ &+ (1 - \eta(\boldsymbol{x})) \left\{ \mathbb{I}[f^*(\boldsymbol{x}) = 0] - \mathbb{I}[f(\boldsymbol{x}) = 0] \right\} \\ &= \eta(\boldsymbol{x}) \left\{ \mathbb{I}[f^*(\boldsymbol{x}) = 1] - \mathbb{I}[f(\boldsymbol{x}) = 1] \right\} \\ &+ (1 - \eta(\boldsymbol{x})) \left\{ \mathbb{I}[f(\boldsymbol{x}) = 1] - \mathbb{I}[f^*(\boldsymbol{x}) = 1] \right) \end{split}$$

Definition of expected conditional risk:

$$R(f, \boldsymbol{x}) = 1 - \underbrace{\{\eta(\boldsymbol{x})\mathbb{I}[f(\boldsymbol{x}) = 1] + (1 - \eta(\boldsymbol{x}))\mathbb{I}[f(\boldsymbol{x}) = 0]\}}_{\text{expected conditional accuracy}}$$

$$R(f^*, \mathbf{x}) = 1 - \{\eta(\mathbf{x})\mathbb{I}[f^*(\mathbf{x}) = 1] + (1 - \eta(\mathbf{x}))\mathbb{I}[f^*(\mathbf{x}) = 0]\}$$

$$\begin{split} R(f, \boldsymbol{x}) - R(f^*, \boldsymbol{x}) &= \eta(\boldsymbol{x}) \left\{ \mathbb{I}[f^*(\boldsymbol{x}) = 1] - \mathbb{I}[f(\boldsymbol{x}) = 1] \right\} \\ &+ (1 - \eta(\boldsymbol{x})) \left\{ \mathbb{I}[f^*(\boldsymbol{x}) = 0] - \mathbb{I}[f(\boldsymbol{x}) = 0] \right\} \\ &= \eta(\boldsymbol{x}) \left\{ \mathbb{I}[f^*(\boldsymbol{x}) = 1] - \mathbb{I}[f(\boldsymbol{x}) = 1] \right\} \\ &+ (1 - \eta(\boldsymbol{x})) \left\{ \mathbb{I}[f(\boldsymbol{x}) = 1] - \mathbb{I}[f^*(\boldsymbol{x}) = 1] \right) \right\} \\ &= (2\eta(\boldsymbol{x}) - 1) \left\{ \mathbb{I}[f^*(\boldsymbol{x}) = 1] - \mathbb{I}[f(\boldsymbol{x}) = 1] \right\} \end{split}$$

Definition of expected conditional risk:

$$R(f, \boldsymbol{x}) = 1 - \underbrace{\{\eta(\boldsymbol{x})\mathbb{I}[f(\boldsymbol{x}) = 1] + (1 - \eta(\boldsymbol{x}))\mathbb{I}[f(\boldsymbol{x}) = 0]\}}_{\text{expected conditional accuracy}}$$

$$R(f^*, \mathbf{x}) = 1 - \{\eta(\mathbf{x})\mathbb{I}[f^*(\mathbf{x}) = 1] + (1 - \eta(\mathbf{x}))\mathbb{I}[f^*(\mathbf{x}) = 0]\}$$

$$\begin{split} R(f, \boldsymbol{x}) - R(f^*, \boldsymbol{x}) &= \eta(\boldsymbol{x}) \left\{ \mathbb{I}[f^*(\boldsymbol{x}) = 1] - \mathbb{I}[f(\boldsymbol{x}) = 1] \right\} \\ &+ (1 - \eta(\boldsymbol{x})) \left\{ \mathbb{I}[f^*(\boldsymbol{x}) = 0] - \mathbb{I}[f(\boldsymbol{x}) = 0] \right\} \\ &= \eta(\boldsymbol{x}) \left\{ \mathbb{I}[f^*(\boldsymbol{x}) = 1] - \mathbb{I}[f(\boldsymbol{x}) = 1] \right\} \\ &+ (1 - \eta(\boldsymbol{x})) \left\{ \mathbb{I}[f(\boldsymbol{x}) = 1] - \mathbb{I}[f^*(\boldsymbol{x}) = 1] \right) \right\} \\ &= (2\eta(\boldsymbol{x}) - 1) \left\{ \mathbb{I}[f^*(\boldsymbol{x}) = 1] - \mathbb{I}[f(\boldsymbol{x}) = 1] \right\} \\ &\geq 0 \end{split}$$

### Bayes optimal classifier in general form

#### For multi-class classification problem

$$f^*(\boldsymbol{x}) = \arg\max_{c \in [\mathsf{C}]} p(y = c|\boldsymbol{x})$$

when C = 2, this reduces to detecting whether or not  $\eta(x) = p(y=1|x)$  is greater than 1/2.

### Bayes optimal classifier in general form

### For multi-class classification problem

$$f^*(\boldsymbol{x}) = \arg\max_{c \in [\mathsf{C}]} p(y = c|\boldsymbol{x})$$

when C = 2, this reduces to detecting whether or not  $\eta(x) = p(y=1|x)$  is greater than 1/2.

#### Remarks

- The Bayes optimal classifier is generally not computable as it assumes the knowledge of p(x, y) or p(y|x).
- However, it is useful as a conceptual tool to formalize how well a classifier can do *without* knowing the joint distribution.

# Comparing NNC to Bayes optimal classifier

#### How well does our NNC do?

### Theorem (Cover-Hart Inequality)

For the NNC rule  $f^{
m NNC}$  for binary classification, we have,

$$R(f^*) \le R(f^{\text{NNC}}) \le 2R(f^*)(1 - R(f^*)) \le 2R(f^*)$$

Namely, the expected risk by the classifier is at worst twice that of the Bayes optimal classifier.

In short, NNC is doing a reasonable thing

### Outline

- Administration
- 2 First learning algorithm: Nearest neighbor classifier
- Open a proper in the second second
- Some practical aspects of NNC
  - How to tune to get the best out of it?
  - Preprocessing data
- What we have learned

# Hyperparameters in NNC

#### Two practical issues about NNC

- Choosing K, i.e., the number of nearest neighbors (default is 1)
- Choosing the right distance measure (default is Euclidean distance), for example, from the following generalized distance measure

$$\|\boldsymbol{x} - \boldsymbol{x}_n\|_p = \left(\sum_d |x_d - x_{nd}|^p\right)^{1/p}$$

for  $p \geq 1$ .

Those are not specified by the algorithm itself — resolving them requires empirical studies and are task/dataset-specific.

# Tuning by using a validation dataset

### **Training data**

- $\bullet \ \mathsf{N} \ \mathsf{samples/instances:} \ \mathcal{D}^{\scriptscriptstyle \mathrm{TRAIN}} = \{(\boldsymbol{x}_1, y_1), (\boldsymbol{x}_2, y_2), \cdots, (\boldsymbol{x}_{\mathsf{N}}, y_{\mathsf{N}})\}$
- ullet They are used for learning  $f(\cdot)$

#### Test data

- ullet M samples/instances:  $\mathcal{D}^{ ext{TEST}} = \{(oldsymbol{x}_1, y_1), (oldsymbol{x}_2, y_2), \cdots, (oldsymbol{x}_{\mathsf{M}}, y_{\mathsf{M}})\}$
- ullet They are used for assessing how well  $f(\cdot)$  will do in predicting an unseen  $m{x} 
  otin \mathcal{D}^{ ext{TRAIN}}$

#### Validation data

- L samples/instances:  $\mathcal{D}^{\text{VAL}} = \{(\boldsymbol{x}_1, y_1), (\boldsymbol{x}_2, y_2), \cdots, (\boldsymbol{x}_{\mathsf{L}}, y_{\mathsf{L}})\}$
- They are used to optimize hyperparameter(s).

Training data, validation and test data should *not* overlap!

# Recipe

- For each possible value of the hyperparameter (say  $K=1,3,\cdots,100$ )
  - ightharpoonup Train a model using  $\mathcal{D}^{ ext{TRAIN}}$
  - lacktriangle Evaluate the performance of the model on  $\mathcal{D}^{ ext{VAL}}$
- ullet Choose the model with the best performance on  $\mathcal{D}^{ ext{VAL}}$
- ullet Evaluate the model on  $\mathcal{D}^{ ext{TEST}}$

#### Cross-validation

#### What if we do not have validation data?

- We split the training data into S equal parts.
- We use each part in turn as a validation dataset and use the others as a training dataset.
- We choose the hyperparameter such that the model performs the best (based on average, variance, etc.)

 $\mathsf{S}=5$ : 5-fold cross validation

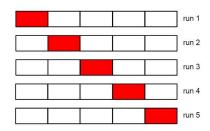

#### Cross-validation

#### What if we do not have validation data?

- We split the training data into S equal parts.
- We use each part in turn as a validation dataset and use the others as a training dataset.
- We choose the hyperparameter such that the model performs the best (based on average, variance, etc.)

 $\mathsf{S}=5$ : 5-fold cross validation

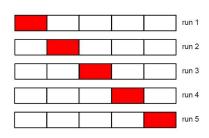

*Special case:* when S = N, this will be leave-one-out.

Yet, another practical issue with NNC

Distances depend on units of the features!

### Preprocess data

# Normalize data to have zero mean and unit standard deviation in each dimension

• Compute the means and standard deviations in each feature

$$\bar{x}_d = \frac{1}{N} \sum_n x_{nd}, \qquad s_d^2 = \frac{1}{N-1} \sum_n (x_{nd} - \bar{x}_d)^2$$

Scale the feature accordingly

$$x_{nd} \leftarrow \frac{x_{nd} - \bar{x}_d}{s_d}$$

Many other ways of normalizing data — you would need/want to try different ones and pick among them using (cross) validation

### Outline

- Administration
- 2 First learning algorithm: Nearest neighbor classifier
- Oeeper understanding of NNC
- 4 Some practical aspects of NNC
- What we have learned

# Summary so far

- Described a simple learning algorithm
  - Used intensively in practical applications you will get a taste of it in your homework
  - Discussed a few practical aspects, such as tuning hyperparameters, with (cross)validation
- Briefly studied its theoretical properties
  - Concepts: loss function, risks, Bayes optimal
  - Theoretical guarantees: explaining why NNC would work

# Administration Summary

- Course is full, but I'm confident we can accommodate all students
  - ▶ Math quiz / HW1 will give you a sense of mathematical rigor of course
  - If you're not registered, be patient!
  - ▶ I am not giving out PTEs until after HW1
- HW1 is online
  - Due next Wednesday at the beginning of class
  - Submission details are included in the assignment
  - Join Piazza if you haven't already